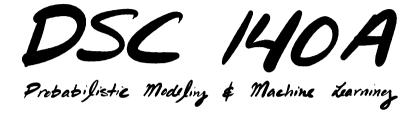

Lecture 4 | Part 1

Introduction

# **Empirical Risk Minimization (ERM)**

- Step 1: choose a hypothesis class
  - We've chosen linear predictors.
- ► Step 2: choose a **loss function**
- Step 3: find H minimizing empirical risk

## **Minimizing Empirical Risk**

► We want to minimize the **empirical risk**:

$$R(\vec{w}) = \frac{1}{n} \sum_{i=1}^{n} \ell(H(\vec{x}^{(i)}; \vec{w}), y_i)$$
$$= \frac{1}{n} \sum_{i=1}^{n} \ell(Aug(\vec{x}^{(i)}) \cdot \vec{w}, y_i)$$

For some choices of loss function, we can find a formula for the minimizer.

With the square loss, risk becomes:

$$R(\vec{w}) = \frac{1}{n} \sum_{i=1}^{n} (\text{Aug}(\vec{x}^{(i)}) \cdot \vec{w} - y_i)^2$$

ightharpoonup Setting gradient to zero, solving for  $\vec{w}$  gives:

$$\vec{w}^* = (X^T X)^{-1} X^T \vec{y}$$

#### **Gradient Descent**

- ▶ But sometimes we **can't** solve for  $\vec{w}$  **directly**.
  - It's too costly.
  - ► There's no closed-form solution.

► Idea: use gradient descent to iteratively minimize risk.

#### **Gradient Descent**

Starting from an initial guess  $\vec{w}^{(0)}$ , iteratively update:

$$\vec{w}^{(t+1)} = \vec{w}^{(t)} - \eta \frac{dR}{d\vec{w}} (\vec{w}^{(t)})$$

### **Today**

We'll address two issues with gradient descent.

- 1. Can be **expensive** to compute the exact gradient.
  - Especially when we have a large data set.
  - Solution: stochastic gradient descent.
- 2. Doesn't work as-is if risk is **not differentiable**.
  - Such as with the absolute loss.
  - Solution: subgradient descent.

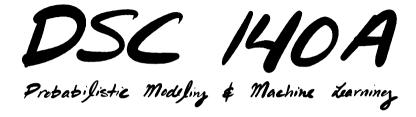

Lecture 4 | Part 2

**Motivation: Large Scale Learning** 

### **Example**

- Suppose you're doing least squares regression on a medium-to-large data set.
- Say, n = 200,000 examples, d = 5,000 features.
- Encoded as 64 bit floats, X is 8 GB.
  - Fits in your laptop's memory, but barely.
- **Example:** predict sentiment from text.

### **Attempt 0: Normal Equations**

You start by solving the normal equations: np.linalg.solve(X.T @ X, X.T @ y)

► Time: 30.7 seconds.

► Mean Squared Error:  $7.2 \times 10^{-7}$ .

Can we speed this up?

# **Attempt 1: Gradient Descent**

Recall<sup>1</sup> that the gradient of the MSE is:

$$\frac{dR}{d\vec{w}}(\vec{w}) = \frac{2}{n} \sum_{i=1}^{n} \left( \text{Aug}(\vec{x}^{(i)}) \cdot \vec{w} - y_i \right) \text{Aug}(\vec{x}^{(i)})$$
$$= \frac{1}{n} \left( 2X^T X \vec{w} - 2X^T \vec{y} \right)$$

► You code up a function:<sup>2</sup>

```
def gradient(w):
    n = len(y)
    return (2/n) * X.T @ (X @ w - y)
```

<sup>&</sup>lt;sup>1</sup>From Lecture 02, where we derived this.

<sup>&</sup>lt;sup>2</sup>There's a good and a bad way to do this.

## **Attempt 1: Gradient Descent**

- You plug this into gradient\_descent from last lecture, run it, and...
- ► Time: 8.6 seconds total
  - 14 iterations
  - ► ≈ 0.6 seconds per iteration
- ► Mean Squared Error:  $9.4 \times 10^{-7}$ .

# Trivia: why is it faster?

- ► Solving normal equations takes  $\Theta(nd^2 + d^3)$  time.
  - $\triangleright$   $\Theta(nd^2)$  time to compute  $X^TX$ .
  - $\triangleright$   $\Theta(d^3)$  time to solve the system.
- ▶ **Gradient descent** takes  $\Theta(nd)$  time per iteration.
  - $\triangleright$   $\Theta(nd)$  time to compute  $X\vec{w}$ .
  - $\triangleright$   $\Theta(nd)$  time to compute  $X^T(X\vec{w} \vec{y})$ .

# **Looking Ahead**

- What if you had a larger data set?
- Say, n = 10,000,000 examples, d = 5,000 features.
- Encoded as 64 bit floats, X is 400 GB.
  - Doesn't fit in your laptop's memory!
  - Barely fits on your hard drive.

### **Approach 0: Normal Equations**

You can try solving the normal equations: np.linalg.solve(X.T @ X, X.T @ y)

- One of three things will happen:
  - 1. You will receive an **out of memory** error.
  - 2. The process will be killed (or your OS will freeze).
  - 3. It will run, but take a very long time (paging).

# **Approach 1: Gradient Descent**

- We can't store the data in memory all at once.
- ▶ But we can **still** compute the **gradient**,  $\frac{dR}{d\vec{w}}$ .
  - Read a little bit of data at once.
  - Or, distribute the computation to several machines.
- Computing gradient involves a loop over data:

$$\frac{dR}{d\vec{w}}(\vec{w}) = \frac{2}{n} \sum_{i=1}^{n} \left( \text{Aug}(\vec{x}^{(i)}) \cdot \vec{w} - y_i \right) \text{Aug}(\vec{x}^{(i)})$$

#### **Problem**

$$\frac{dR}{d\vec{w}}(\vec{w}) = \frac{2}{n} \sum_{i=1}^{n} \left( \text{Aug}(\vec{x}^{(i)}) \cdot \vec{w} - y_i \right) \text{Aug}(\vec{x}^{(i)})$$

- In machine learning, the number of training points *n* can be **very large**.
- Computing the gradient can be expensive when n is large.
  - So each step of gradient descent is expensive.

#### Idea

- Don't worry about computing the exact gradient.
- ► An **approximation** will do.

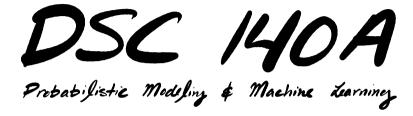

Lecture 4 | Part 3

Stochastic Gradient Descent

# **Gradient Descent for Minimizing Risk**

► In ML, we often want to minimize a **risk function**:

$$R(\vec{w}) = \frac{1}{n} \sum_{i=1}^{n} \ell(H(\vec{x}^{(i)}; \vec{w}), y_i)$$

#### **Observation**

► The gradient of the risk is the average of the gradient of the losses:

$$\frac{d}{d\vec{w}}R(\vec{w}) = \frac{1}{n} \sum_{i=1}^{n} \frac{d}{d\vec{w}} \{ (H(\vec{x}^{(i)}; \vec{w}), y_i) \}$$

- ► The averaging is over **all training points**.
- This can take a long time when n is large.<sup>3</sup>

<sup>&</sup>lt;sup>3</sup>Trivia: this usually takes  $\Theta(nd)$  time.

#### Idea

► The (full) gradient of the risk uses all of the training data:

$$\frac{d}{d\vec{w}}R(\vec{w}) = \frac{1}{n} \sum_{i=1}^{n} \frac{d}{d\vec{w}} \ell(H(\vec{x}^{(i)}; \vec{w}), y_i)$$

► **Idea:** instead of using all *n* training points, randomly choose a smaller set, *B*:

$$\frac{d}{d\vec{w}}R(\vec{w}) \approx \frac{1}{|B|} \sum_{i \in B} \frac{d}{d\vec{w}} \ell(H(\vec{x}^{(i)}; \vec{w}), y_i)$$

### **Stochastic Gradient**

► The smaller set *B* is called a mini-batch.

We now compute a stochastic gradient:

$$\frac{d}{d\vec{w}}R(\vec{w}) \approx \frac{1}{|B|} \sum_{i \in B} \frac{d}{d\vec{w}} \ell(H(\vec{x}^{(i)}; \vec{w}), y_i)$$

"Stochastic," because it is a random.

### **Stochastic Gradient**

$$\frac{d}{d\vec{w}}R(\vec{w}) \approx \frac{1}{|B|} \sum_{i \in B} \frac{d}{d\vec{w}} \ell(H(\vec{x}^{(i)}; \vec{w}), y_i)$$

- The stochastic gradient is an approximation of the full gradient.
- ▶ When  $|B| \ll n$ , it is **much faster** to compute.
- But the approximation is **noisy**.

#### **Stochastic Gradient Descent for ERM**

#### To minimize empirical risk $R(\vec{w})$ :

- Pick starting weights  $\vec{w}^{(0)}$ , learning rate  $\eta > 0$ , batch size m.
- Until convergence, repeat:
  - Randomly sample a batch *B* of *m* training data points.
  - Compute stochastic gradient:

$$\vec{g} = \frac{1}{|B|} \sum_{i \in B} \frac{d}{d\vec{w}} \ell(H(\vec{x}^{(i)}; \vec{w}), y_i)$$

- **Update:**  $\vec{w}^{(t+1)} = \vec{w}^{(t)} \eta \vec{g}$
- ightharpoonup When converged, return  $\vec{w}^{(t)}$ .

#### **Note**

A new batch should be randomly sampled on each iteration!

- This way, the entire training set is used over time.
- Size of batch should be **small** compared to *n*.
  - ► Think: m = 64, m = 32, or even m = 1.

- We can use SGD to perform least squares regression.
- Need to compute the gradient of the square loss:

$$\ell_{sq}(H(\vec{x}^{(i)}; \vec{w}), y_i) = (Aug(\vec{x}^{(i)}) \cdot \vec{w} - y_i)^2$$

#### Exercise

What is the gradient of the square loss of a linear predictor? That is, what is  $\frac{d}{d\vec{w}} \left( \text{Aug}(\vec{x}^{(i)}) \cdot \vec{w} - y_i \right)^2$ ?

The gradient of the square loss of a linear predictor is:

$$\frac{d}{d\vec{w}} \ell_{sq}(H(\vec{x}^{(i)}; \vec{w}), y_i)$$

$$= \frac{d}{d\vec{w}} \left( \text{Aug}(\vec{x}^{(i)}) \cdot \vec{w} - y_i \right)^2$$

$$= 2 \left( \text{Aug}(\vec{x}^{(i)}) \cdot \vec{w} - y_i \right) \frac{d}{d\vec{w}} \left( \text{Aug}(\vec{x}^{(i)}) \cdot \vec{w} - y_i \right)$$

$$= 2 \left( \text{Aug}(\vec{x}^{(i)}) \cdot \vec{w} - y_i \right) \text{Aug}(\vec{x}^{(i)})$$

Therefore, on each step we compute the stochastic gradient:

$$\vec{g} = \frac{2}{m} \sum_{i \in B} \left( \text{Aug}(\vec{x}^{(i)}) \cdot \vec{w} - y_i \right) \text{Aug}(\vec{x}^{(i)})$$

The update rule is:

$$\vec{w}^{(t+1)} = \vec{w}^{(t)} - \eta \vec{g}$$

- We can write in matrix-vector form, too:
  - Let  $X_B$  be the design matrix using only the examples in batch B.
  - $\triangleright$  Let  $y_R$  be the corresponding vector of labels.
- ► Then:

$$\vec{g} = \frac{2}{m} X_B^T (X_B \vec{w} - y_B)$$

# **Example: SGD**

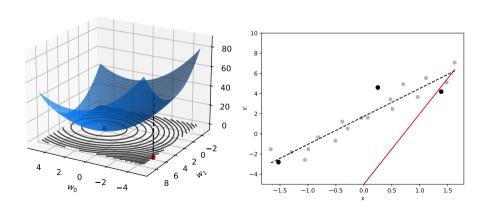

### SGD vs. GD

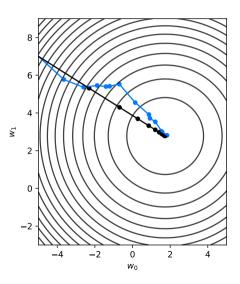

#### **Tradeoffs**

- ▶ In each step of GD, move in the "best" direction.
  - But slowly!
- In each step of SGD, move in a "good" direction.
  - But quickly!
- SGD may take more steps to converge, but can be faster overall.

### **Example**

- Suppose you're doing least squares regression on a medium-to-large data set.
- Say, n = 200,000 examples, d = 5,000 features.
- Encoded as 64 bit floats, X is 8 GB.
  - Fits in your laptop's memory, but barely.
- **Example:** predict sentiment from text.

#### We saw...

- Solving the normal equations took 30.7 seconds.
- Gradient descent took 8.6 seconds.
  - ► 14 iterations, ≈ 0.6 seconds per iteration.
- Stochastic gradient descent takes 3 seconds.
  - $\triangleright$  Batch size m = 16.
  - ► 13,900 iterations, ≈ 0.0002 seconds per iteration.

## **Aside: Terminology**

- Some people say "stochastic gradient descent" only when batch size is 1.
- They say "mini-batch gradient descent" for larger batch sizes.

► In this class: we'll use "SGD" for any batch size, as long as it's chosen randomly.

## **Aside: A Popular Variant**

- One variant of SGD uses epochs.
- During each epoch, we:
  - Randomly shuffle the training data.
  - Divide the training data into *n/m* mini-batches.
  - Perform one step for each mini-batch.

### **Usefulness of SGD**

- SGD enables learning on massive data sets.
  - Billions of training examples, or more.
- Useful even when exact solutions available.
  - E.g., least squares regression / classification.

# **History: ADALINE**

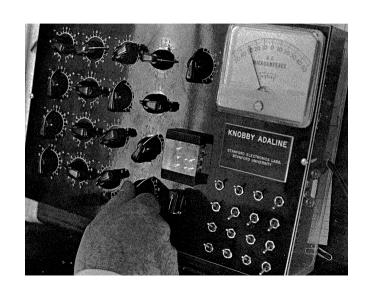

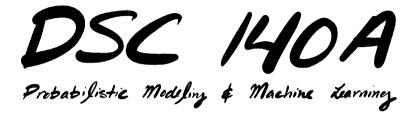

Lecture 4 | Part 4

**Motivation: Minimizing Absolute Loss** 

# **Empirical Risk Minimization (ERM)**

- Step 1: choose a hypothesis class
  - We've chosen linear predictors.
- Step 2: choose a loss function
- Step 3: find H minimizing empirical risk

### **Loss Functions**

- ► The **absolute loss** is a natural first choice for regression.
- The empirical risk becomes:

$$R_{abs}(\vec{w}) = \frac{1}{n} \sum_{i=1}^{n} |H(\vec{x}^{(i)}) - y_i|$$
$$= \frac{1}{n} \sum_{i=1}^{n} |\vec{w} \cdot \text{Aug}(\vec{x}^{(i)}) - y_i|$$

# **Minimizing the Risk**

$$R(\vec{w}) = \frac{1}{n} \sum_{i=1}^{n} |\vec{w} \cdot \text{Aug}(\vec{x}^{(i)}) - y_i|$$

- We might try computing the gradient, setting to zero, and solving.
- But the risk is not differentiable.

### **Risk for the Absolute Loss**

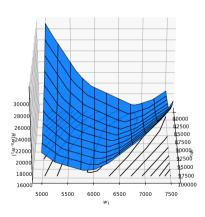

#### **Gradient Descent?**

Question: can we use gradient descent if the risk is not differentiable?

Answer: yes, with a slight modification.

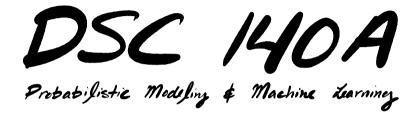

Lecture 4 | Part 5

**Subgradient Descent** 

### Differentiability

- A function f(z) is **differentiable** if the derivative exists at every point.
- That is, it has a well-defined slope at every point.

#### **Exercise**

Where is the derivative **not** defined?

$$f(z) = \begin{cases} -4z - 7 & \text{if } z < -3\\ -z + 2 & \text{if } -3 \le z < 0\\ 0.5z + 2 & \text{if } 0 \le z < 2\\ 3z/2 & \text{if } z \ge 2 \end{cases}$$

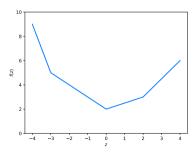

# **Differentiability**

- A function  $f(\vec{z})$  is **differentiable** if the **gradient** exists at every point.
- ► In other words, all of the slopes are well-defined:
  - $\triangleright \partial f/\partial z_1, \partial f/\partial z_2, ...$

## **Example**

$$f(z_1, z_2) = \begin{cases} -5z_1 + z_2 & \text{if } z_1 \le 0 \\ -2z_1 + z_2 & \text{if } z_1 > 0 \end{cases}$$

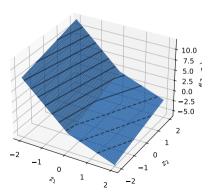

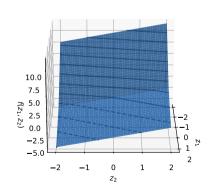

#### **Exercise**

What is the gradient at (-1, -1)? (1, -1)? (0, 1)?

$$f(z_1, z_2) = \begin{cases} -5z_1 + z_2 & \text{if } z_1 \le 0 \\ -2z_1 + z_2 & \text{if } z_1 > 0 \end{cases}$$

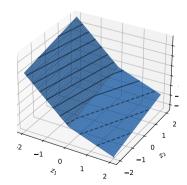

#### **Answer**

- $\frac{d}{d\vec{w}}f(\vec{z})$  is defined everywhere except along  $z_1 = 0$ .
- If  $z_1 < 0$ ,  $f(\vec{z}) = -5z_1 + z_2$ .

  gradient is  $(-5, 1)^T$  here
- ► If  $z_1 > 0$ ,  $f(\vec{z}) = -2z_1 + z_2$ . ► gradient is  $(-2, 1)^T$  here

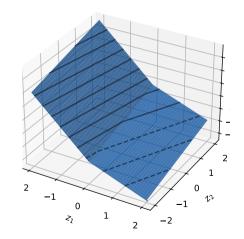

### **Answer**

$$\frac{df}{d\vec{z}}(\vec{z}) = \begin{cases} (-5, 1)^T, & \text{if } z_1 < 0, \\ (-2, 1)^T, & \text{if } z_1 > 0, \\ \text{undefined,} & \text{if } z_1 = 0. \end{cases}$$

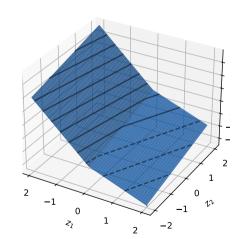

#### **Problem**

- We can try running gradient descent.
- But what do we do if we reach a point where the gradient is not defined?

We need a replacement for the gradient that tells us where to go.

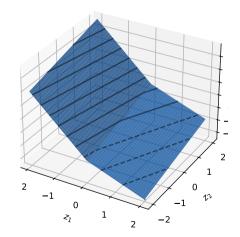

- ► Slope is undefined at  $z_1 = -3$ .
  - ► To the left, slope is -4
  - ► To the right, slope is -1

$$f(z) = \begin{cases} -4z - 7 & \text{if } z < -3 \\ -z + 2 & \text{if } -3 \le z < 0 \\ 0.5z + 2 & \text{if } 0 \le z < 2 \\ 3z/2 & \text{if } z \ge 2 \end{cases}$$

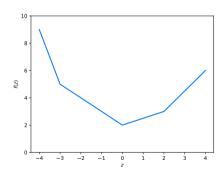

- ► Slope is undefined at  $z_1 = -3$ .
  - ► To the left, slope is -4
  - ► To the right, slope is -1

$$f(z) = \begin{cases} -4z - 7 & \text{if } z < -3 \\ -z + 2 & \text{if } -3 \le z < 0 \\ 0.5z + 2 & \text{if } 0 \le z < 2 \\ 3z/2 & \text{if } z \ge 2 \end{cases}$$

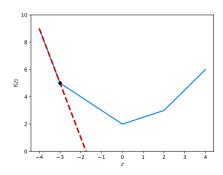

- ► Slope is undefined at  $z_1 = -3$ .
  - ► To the left, slope is -4
  - ► To the right, slope is -1

$$f(z) = \begin{cases} -4z - 7 & \text{if } z < -3 \\ -z + 2 & \text{if } -3 \le z < 0 \\ 0.5z + 2 & \text{if } 0 \le z < 2 \\ 3z/2 & \text{if } z \ge 2 \end{cases}$$

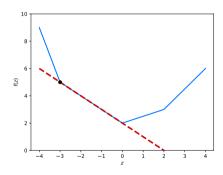

- ► Slope is undefined at  $z_1 = -3$ .
  - ► To the left, slope is -4
  - ► To the right, slope is -1

$$f(z) = \begin{cases} -4z - 7 & \text{if } z < -3 \\ -z + 2 & \text{if } -3 \le z < 0 \\ 0.5z + 2 & \text{if } 0 \le z < 2 \\ 3z/2 & \text{if } z \ge 2 \end{cases}$$

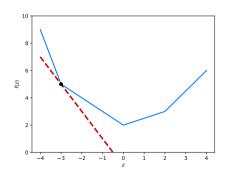

Any number between -4 and -1 adequately describes the behavior of f at z = -3.

$$f(z) = \begin{cases} -4z - 7 & \text{if } z < -3 \\ -z + 2 & \text{if } -3 \le z < 0 \\ 0.5z + 2 & \text{if } 0 \le z < 2 \\ 3z/2 & \text{if } z \ge 2 \end{cases}$$

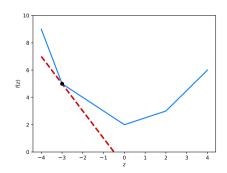

Any number between -4 and -1 is a subderivative of f at z = -3.

$$f(z) = \begin{cases} -4z - 7 & \text{if } z < -3 \\ -z + 2 & \text{if } -3 \le z < 0 \\ 0.5z + 2 & \text{if } 0 \le z < 2 \\ 3z/2 & \text{if } z \ge 2 \end{cases}$$

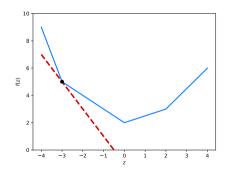

#### **Exercise**

What are the valid subderivatives of f at z = 2?

$$f(z) = \begin{cases} -4z - 7 & \text{if } z < -3 \\ -z + 2 & \text{if } -3 \le z < 0 \\ 0.5z + 2 & \text{if } 0 \le z < 2 \\ 3z/2 & \text{if } z \ge 2 \end{cases}$$

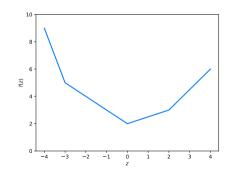

### **Subderivatives**

Any valid subderivative defines a line that lies below the function.

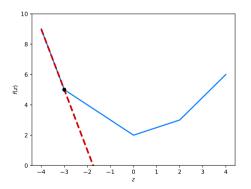

### **Subderivatives**

► The equation of this line is:

$$f_s(z) = f(z_0) + s(z - z_0)$$

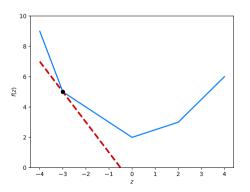

### **Subderivatives**

A number s is a subderivative of f at  $z_0$  if:

$$f(z) \ge f_s(z)$$
 for all z

► That is, if:

$$f(z) \ge f(z_0) + s(z - z_0)$$

#### **Exercise**

Is 0 a valid subderivative of f at z = 2?

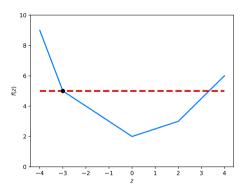

### Intuition

- ► The **subderivative** tells us how the function changes when the slope doesn't exist.
- We can sometimes use it in place of a derivative.

- In higher dimensions, we have multiple slopes to worry about.
- We can use a subgradient to generalize the concept of a subderivative.

### **Example**

- ► There's no well-defined gradient at  $z_1 = (0,0)$ .
  - ► The slope in the  $z_1$  direction is undefined
  - ▶ Between -5 and -2?
  - ► The slope in the  $z_2$  direction is 1
- ► We will call any vector  $(s_1, 1)$  with  $-5 \le s_1 \le -2$  a subgradient at (0, 0).

$$f(z_1, z_2) = \begin{cases} -5z_1 + z_2 & \text{if } z_1 \le 0 \\ -2z_1 + z_2 & \text{if } z_1 > 0 \end{cases}$$

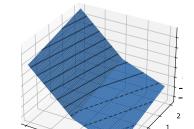

- ► A vector  $\vec{s}$  defines a plane:
  - Example:  $(-5, 1)^T$
  - Example: (-2, 1)<sup>T</sup>
     Example: (-3, 1)<sup>T</sup>

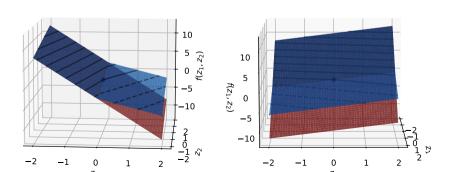

A vector  $\vec{s}$  is a valid **subgradient** at  $\vec{z}^{(0)}$  if the plane it defines lies at or below the function f.

Example:  $(-3,1)^T$ 

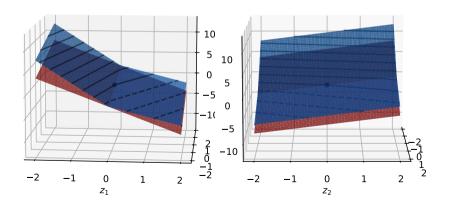

The equation of the plane defined by  $\vec{s}$  at  $\vec{z}^{(0)}$  is:

$$f_s(\vec{z}) = f(\vec{z}^{(0)}) + \vec{s} \cdot (\vec{z} - \vec{z}^{(0)})$$

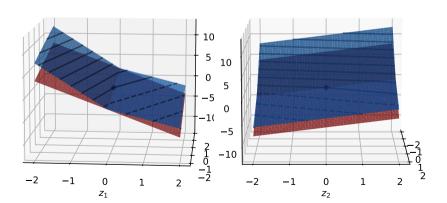

# **Subgradients**

 $ightharpoonup \vec{s}$  is a subgradient of  $f(\vec{z})$  at  $\vec{z}^{(0)}$  if:

$$f(\vec{z}) \ge f_s(\vec{z})$$
 for all  $\vec{z}$ 

► That is, if:

$$f(\vec{z}) \ge f(\vec{z}^{(0)}) + \vec{s} \cdot (\vec{z} - \vec{z}^{(0)})$$

# **Finding Subgradients**

- Here are two suggested ways to check that \$\vec{s}\$ is a valid subgradient.
- ▶ 1) Visualize it.
- 2) Check if the inequality holds.

$$f(z_1, z_2) = \begin{cases} -5z_1 + z_2 & \text{if } z_1 \le 0 \\ -2z_1 + z_2 & \text{if } z_1 > 0 \end{cases}$$

ightharpoonup Is  $(-5,0)^T$  a valid subgradient?

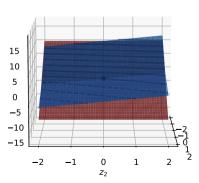

$$f(z_1, z_2) = \begin{cases} -5z_1 + z_2 & \text{if } z_1 \le 0\\ -2z_1 + z_2 & \text{if } z_1 > 0 \end{cases}$$

- ► Is  $(-5,0)^T$  a valid subgradient at the point (0,0)?
- ► Is  $f(0,0) + (-5,0)^T \cdot ((z_1, z_2) (0,0)^T) \le f(z_1, z_2)$  for all  $z_1, z_2$ ?

# Tip

▶ If the slope is defined in a direction, the corresponding entry of the subgradient must be that slope.

### Intuition

- A **subgradient** tells us where to go when the gradient is undefined.
- We can use it instead of the gradient in gradient descent.

$$f(z_1, z_2) = z_1^2 + |z_2|$$

► A subgradient:

$$\vec{s}(z_1, z_2) = \begin{cases} (2z_1, 1)^T & \text{, if } z_2 > 0, \\ (2z_1, -1)^T & \text{, if } z_2 < 0, \\ (2z_1, 0)^T & \text{, if } z_2 = 0. \end{cases}$$

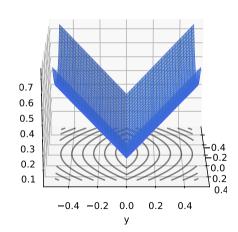

- ► Subgradient descent on  $f(z_1, z_2) = z_1^2 + |z_2|$
- ► Starting point:  $(1/2, 1/2)^T$
- ► Learning rate:  $\eta$  = 0.1.

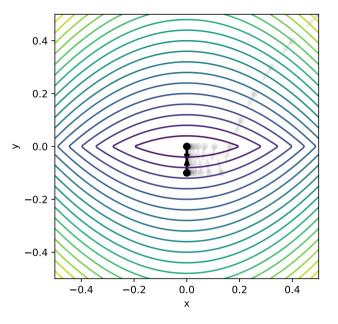

#### **Problem**

- Does not converge! Why?
- If f is differentiable, gradient gets smaller as we approach the minimum.
  - Naturally take smaller steps.
- Not true if the function is not differentiable!
  - Steps may stay the same size (too large).

### **Fix**

- Decrease learning rate with each iteration.
- That is, choose a decreasing learning rate schedule  $\eta(t) > 0$ .
- ► **Theory:** choose  $\eta(t) = c/\sqrt{t}$ , where t is iteration #, c is a positive constant.

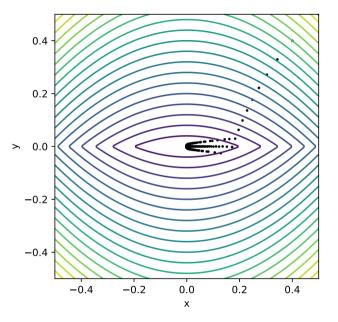

# **Subgradient Descent**

#### To minimize $f(\vec{z})$ :

- Pick arbitrary starting point  $\vec{z}^{(0)}$ , a decreasing learning rate schedule  $\eta(t) > 0$ .
- Until convergence, repeat:
  - **Compute a subgradient**  $\vec{s}$  of f at  $\vec{z}^{(i)}$ .
  - ► Update  $\vec{z}^{(t+1)} = \vec{z}^{(t)} \eta(t)\vec{s}$
- ightharpoonup When converged, return  $\vec{z}^{(t)}$ .

### **Next Time**

When is (S)GD guaranteed to converge?